# **Výber lokálnej premennej**

Po stlaení tlaidla **Lokálne premenné** sa otvorí nasledovné dialógové okno umožujúce výber lokálnej premennej:

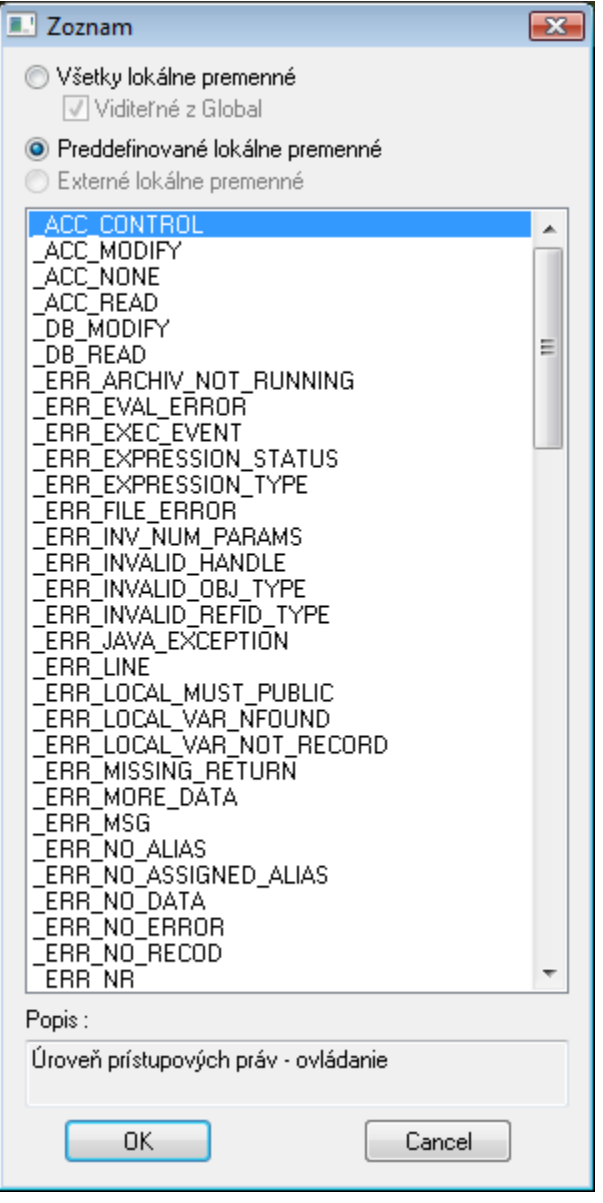

## **Všetky lokálne premenné**

Zoznam obsahuje všetky definované lokálne premenné.

#### **Viditené z XXX**

Ak je zvolená voba, v ponuke sú definované lokálne premenné viditené v aktuálnom kontexte (pozícia kurzora). Pre správnu funkciu tejto voby je potrebné, aby v skripte úspešne prebehla **Kontrola syntaxe** (Shift + F8).

# **Preddefinované lokálne premenné**

Zobrazí sa zoznam všetkých [preddefinovaných lokálnych premenných](https://doc.ipesoft.com/pages/viewpage.action?pageId=1541253).

## **Externé lokálne premenné**

V zozname sa zobrazia všetky externé lokálne premenné (lokálne premenné schémy). Táto voba je prístupná len v prípade [aktívnej schémy.](https://doc.ipesoft.com/pages/viewpage.action?pageId=1542991)

Po výbere lokálnej premennej zo zoznamu a stlaení tlaidla **OK** sa táto vloží na aktuálnu pozíciu kurzora.

**Súvisiace stránky:** [Editor skriptov](https://doc.ipesoft.com/display/D2DOCV11SK/Editor+skriptu) [Editor skriptov - nástrojový panel](https://doc.ipesoft.com/pages/viewpage.action?pageId=1541204)